# **DataSync**

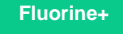

DataSync via the **Perspectium Replicator Agent** is a Java-based framework that helps you synchronize your ITSM data with **onpremises databases** and **on-premises applications**. Perspectium provides several handlers that perform base functionality such as taking replicated table data from a ServiceNow instance and writing it to a relational database.

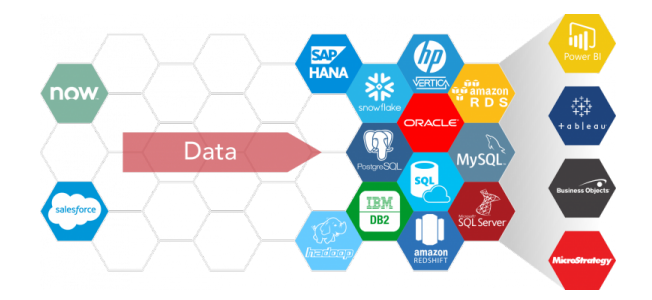

### **[DataSync for ServiceNow](https://docs.perspectium.com/display/fluorineplus/DataSync+for+ServiceNow)**

Sync your ServiceNow data to your on-premises database or application using the Perspectium Replicator Agent or Repeater Agent.

# **[Replicator for Salesforce](https://docs.perspectium.com/pages/viewpage.action?pageId=12124317)**

Sync your Salesforce data to your on-premises database using the Perspectium Replicator Agent.

# **[DataSync for Splunk](https://docs.perspectium.com/display/fluorineplus/DataSync+for+Splunk)**

Sync events from your ServiceNow instance to Splunk's HTTP Event Collector.

#### **DataSync Agents**

DataSync Agents facilitate the transmittal of data from your app to your database. Choose a DataSync Agent for your app-to-database integration from the list of Agents below.

#### **[DataSync Agent](https://docs.perspectium.com/display/fluorineplus/DataSync+Agent)**

**[DataSync for Salesforce Agent](https://docs.perspectium.com/pages/viewpage.action?pageId=12124317)**

#### **DataSync Supported Databases**

Have a static data source that you want to sync your ServiceNow or Salesforce data to? Choose your database below to get started.

**[MySQL](https://docs.perspectium.com/display/fluorineplus/Set+up+DataSync+Agent+to+share+to+MySQL) [Microsoft SQL Server](https://docs.perspectium.com/display/fluorineplus/Set+up+DataSync+Agent+to+share+to+MS+SQL+Server) [Oracle](https://docs.perspectium.com/display/fluorineplus/Set+up+DataSync+Agent+to+share+to+Oracle) [Snowflake](https://docs.perspectium.com/display/fluorineplus/Set+up+DataSync+Agent+to+share+to+Snowflake) [PostgreSQL](https://docs.perspectium.com/display/fluorineplus/Set+up+DataSync+Agent+to+share+to+PostgreSQL) [Amazon Redshift](https://docs.perspectium.com/pages/viewpage.action?pageId=12128139) [SAP Hana](https://docs.perspectium.com/display/fluorineplus/Set+up+DataSync+Agent+to+share+to+SAP+Hana)**

**[HP Vertica](https://docs.perspectium.com/display/fluorineplus/Set+up+DataSync+Agent+to+share+to+HP+Vertica)**

## **Similar topics**

- [Get started with the DataSync for ServiceNow Agent](https://docs.perspectium.com/display/fluorineplus/Get+started+with+the+DataSync+for+ServiceNow+Agent)
- [Start/stop the DataSync for ServiceNow Agent](https://docs.perspectium.com/pages/viewpage.action?pageId=12124276)
- [Monitoring DataSync Agent logs](https://docs.perspectium.com/display/fluorineplus/Monitoring+DataSync+Agent+logs)
- [Set up DataSync Agent to share to PostgreSQL](https://docs.perspectium.com/display/fluorineplus/Set+up+DataSync+Agent+to+share+to+PostgreSQL)
- [Set up DataSync Agent to share to HP Vertica](https://docs.perspectium.com/display/fluorineplus/Set+up+DataSync+Agent+to+share+to+HP+Vertica)

## **Contact Perspectium Support**

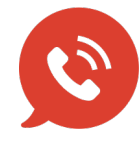

**US: [1 888 620 8880](tel:18886208880) UK: [44 208 068 5953](tel:442080685953) [support@perspectium.com](mailto:support@perspectium.com)**